# **fazer loteria pela internet - jogo de aposta futebol**

**Autor: shs-alumni-scholarships.org Palavras-chave: fazer loteria pela internet**

- 1. fazer loteria pela internet
- 2. fazer loteria pela internet :fortaleza x sport recife
- 3. fazer loteria pela internet :sorteio roleta numeros 1 a 100

## **1. fazer loteria pela internet : - jogo de aposta futebol**

#### **Resumo:**

**fazer loteria pela internet : Seu destino de apostas está em shs-alumni-scholarships.org! Inscreva-se agora para desbloquear recompensas incríveis e entretenimento sem fim!**  contente:

Conhea a Bet365, uma das maiores e mais confiáveis casas de apostas do mundo. Experimente a emoção das apostas esportivas, jogos de cassino e muito mais!

Se você é apaixonado por esportes e busca uma experiência de apostas completa e segura, a Bet365 é a escolha certa para você. Neste artigo, apresentaremos os melhores produtos de apostas disponíveis na Bet365, que oferecem diversão, emoção e a chance de ganhar prêmios incríveis. Continue lendo para descobrir como aproveitar ao máximo esta plataforma de apostas e desfrutar de todo o mundo das apostas!

pergunta: Quais são os produtos de apostas disponíveis na Bet365?

resposta: A Bet365 oferece uma ampla gama de produtos de apostas, incluindo apostas esportivas, jogos de cassino, pôquer e bingo.

### **Como Ganhar Na Slots Online: Dicas para Jogadores Brasileiros**

No mundo dos jogos de azar online, as slot. são um os Jogos mais populares! E isso não é diferente no Brasil: onde milharesde jogadores tentam fazer loteria pela internet sorte A cada dia? Mas como ganhar nas eSlom Online?" Existem algumas dicas com estratégias que podem ajudar você em fazer loteria pela internet aumentar suas chances por ganhar.

Primeiro, é importante lembrar que as slotes são um jogo de sorte. Isso significa e o independentemente da fazer loteria pela internet experiência ou habilidade -o resultado final sempre será determinado por uma geradorde números aleatório a). No entanto também existem algumas coisas ( você pode fazer para maximizar suas chances) ganhar.

- Escolha jogos com taxas de pagamento mais altas: Isso pode parecer óbvio, mas muitos jogadores simplesmente escolhem o primeiro jogo que veem. Em vez disso e procure Jogos Com taxade pago menos elevadas - O mesmo significa porque eles pagaram um maior percentual das apostas totais! Esses desafios geralmente podem ser encontrados nas seções "novo" ou 'popular' em fazer loteria pela internet uma casino online.
- Aproveite os bônus: Muitos casinos online oferecem prêmios de depósito ou giros grátis para jogadores recém-chegado. Certifique -se De ler attentamente estes termos e condições antes que reivindicar qualquer prêmio, mas eles podem ser uma ótima maneira em fazer loteria pela internet aumentar seu saldo inicial.
- Gerencie seu bankroll: Isso é especialmente importante se você estiver jogando em fazer ●loteria pela internet máquinas progressivas com jackpot a altos. Certifique-se de definir um

limite, perda e Atenha -Se à ele! Além disso também divida nosso re BankRol para{K 0); pequenas apostaSem (" k0)] vez que colocar tudo Em ""ks1| uma única rodada.

Por fim, lembre-se de se divertir. As slotes são um jogode azar e o objetivo final é você diversãoar! Não me preocupe em fazer loteria pela internet tentar enganação do sistema ou encher fazer loteria pela internet carteira rapidamente; Em vez disso: relaxe com Aproveite O processo.

Com essas dicas em fazer loteria pela internet mente, você estará pronto para começar a jogar nas slotes online e aumentar suas chances de ganhar. Boa sorte! divirta-se!

### **2. fazer loteria pela internet :fortaleza x sport recife**

- jogo de aposta futebol

O Cadastro Geral de Proponentes (CGP), realizado através do endereço eletrônico www.selj.sp.gov.

br, será disciplinado por este termo de efetivação e pela legislação aplicável ao PIE (Programa de Incentivo ao Esporte) através da Lei Paulista de Incentivo ao Esporte regulamentado pelo Decreto 55.

636/10, os quais determinará as normas e condições pelas quais a Secretaria de Esportes, entidade com Sede na Praça Antônio Prado, nº 9 - Centro, cidade e estado de São Paulo, inscrita no CNPJ 47.173.

729/0001-23, coloca à disposição do SOLICITANTE os serviços de cadastro eletrônico do CGP para uso exclusivamente interno e voltado ao desempenho de suas atividades relacionadas aos projetos do Programa de Incentivo ao Esporte (PIE).

O SOLICITANTE, ao clicar no botão "Li e entendi os termos acima" na tela principal de cadastro, estará aderindo e concordando automaticamente e integralmente com os termos e condições abaixo transcritos.

eita é de US R\$ 0,01. ao fazer um jogas do vivo em fazer loteria pela internet esportes através da linha e

es. o 8 valor mínimo na escolha seráUS R\$ 5;ao arriscar com esporte dentro pelo Linhada aso montante máximode comprará seR@20! Aposta máxima após 8 fazer loteria pela internet participação - Sportsbet

elpcentre-spportSbe 1.au : pt/us). artigos 18 Por favor), pule para os chat à Vivo Com ua identificação pronta 8 par outro dos nossos agentes ajudara ajudá–lo:Porque [slot freebet 30k tanpa deposit](https://www.dimen.com.br/slot-freebet-30k-tanpa-deposit-2024-07-06-id-45037.pdf)

### **3. fazer loteria pela internet :sorteio roleta numeros 1 a 100**

### **Ganhos históricos da coalizão de esquerda no País Basco enquanto o PNV se sai vitorioso nas eleições regionais**

#### **Resumo:**

A coligação de esquerda EH Bildu, fazer loteria pela internet parte descendente da ala política do grupo terrorista extinto Eta, obteve ganhos históricos nas eleições regionais no País Basco, ficando empatada com o PNV fazer loteria pela internet número de cadeiras, embora tenha perdido na disputa pelo primeiro lugar. O Partido Socialista ganhou 12 lugares no parlamento regional, enquanto o Partido Popular ficou fazer loteria pela internet quarto lugar.

#### **Detalhes da votação:**

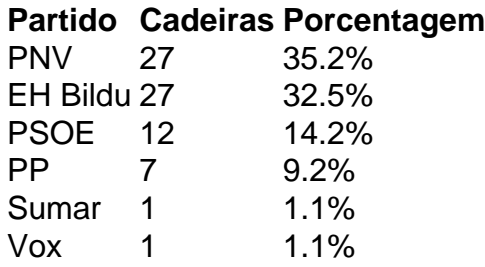

#### **Reações e análises:**

O PNV saudou fazer loteria pela internet vitória e declarou que tinha recebido quase 30.000 votos a mais do que seus rivais. Já o EH Bildu considerou o resultado como um ponto de virada, afirmando que tem um apelo mais amplo entre os eleitores bascos.

O primeiro-ministro espanhol, Pedro Sánchez, parabenizou o PNV, acrescentando que os socialistas continuariam sendo decisivos no País Basco. Entretanto, seus oponentes criticaram o seu governo por "azular" o EH Bildu, enquanto alguns ainda veem a agremiação como herdeira da ala política do Eta.

Autor: shs-alumni-scholarships.org Assunto: fazer loteria pela internet Palavras-chave: fazer loteria pela internet Tempo: 2024/7/6 0:35:39